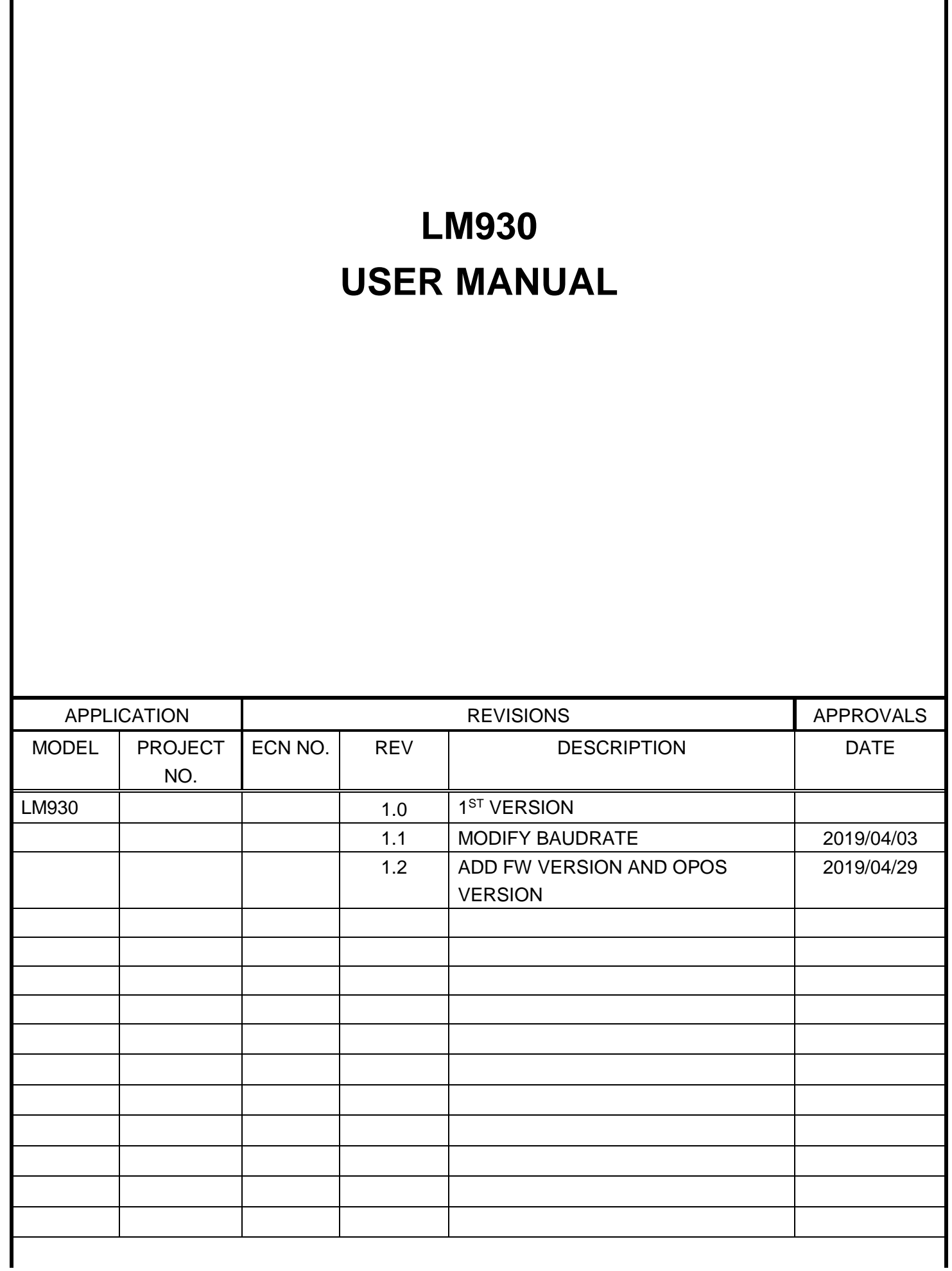

# **INDEX**

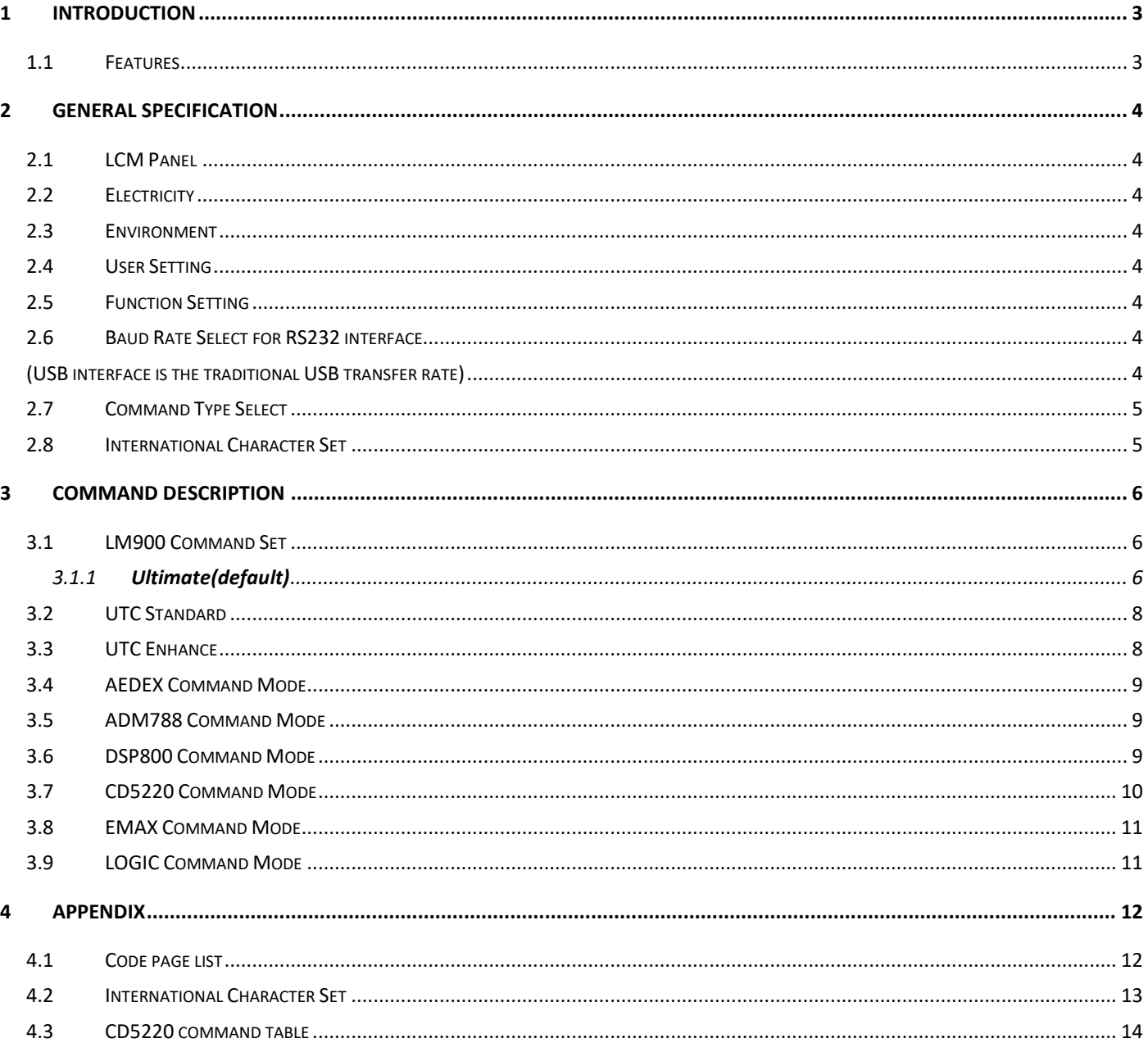

## <span id="page-2-1"></span><span id="page-2-0"></span>**1 Introduction**

#### **1.1 Features**

- ❑ The customer display is liquid-crystal display which has only 1 kind of display pattern, 20 columns and 2 lines, each columns is 16x16 dots.
- ❑ Blue-white color is clear and easy-to-read.
- ❑ The display panel is movable so that it can be adjusted for the best viewing angle.
- ❑ The customer display could have different height of dimension by adjusting the poles.
- ❑ The interface of customer display is USB with virtual RS-232 port, with baud rate selected from 9600 or 19200 bps, which is set 9600 bps as default.
- ❑ The user defined and international character sets are the standard of the customer display.
- ❑ The customer display supports 11 command modes, with Ultimate command mode set as default.
- ❑ The customer display supports power from 5V to 12V(RS232 only), it prevents any mindless use of improper power input to cause malfunction.
- ❑ Easy configure & various settings through its multi-functional set-up Utility. For example, user can set up Welcome Message and plenty of code pages setting by their selves, and also including others advanced setting.
- ❑ Control boards design in top panel to prevent water or wet counter surface may damage from the bottom.
- ❑ Panel is structured to easy-detachable and available for wall mounting install and OEM.

#### **Attention**

- $|1.$  This specification shall apply only to the product(s) coming along with this manual inside.
- 2. This manual may not apply to the previous or later product(s).
- 3.This specification may be modified without any notice. If it is necessary for "customers" to have a latest manual about specification, please inquire your suppliers.

# <span id="page-3-1"></span><span id="page-3-0"></span>**2 General Specification**

### **2.1 LCM Panel**

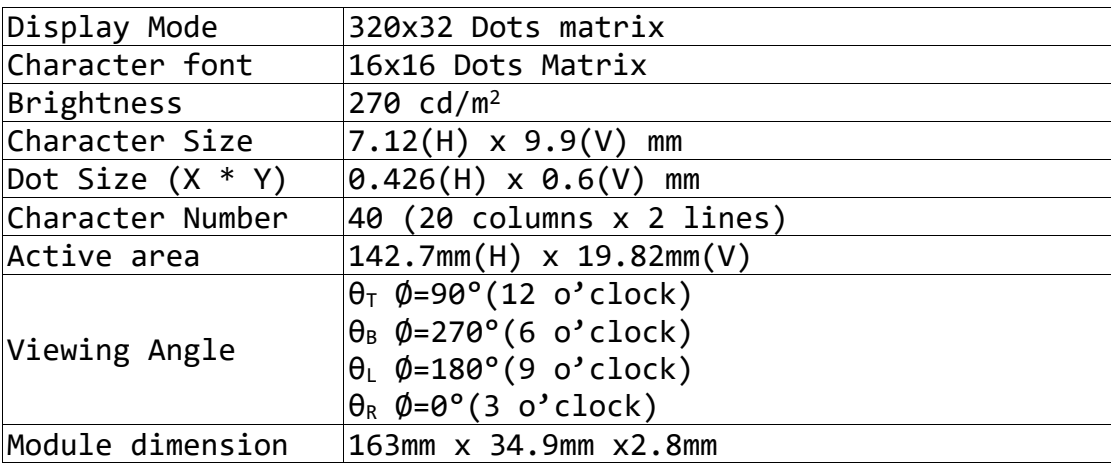

#### <span id="page-3-2"></span>**2.2 Electricity**

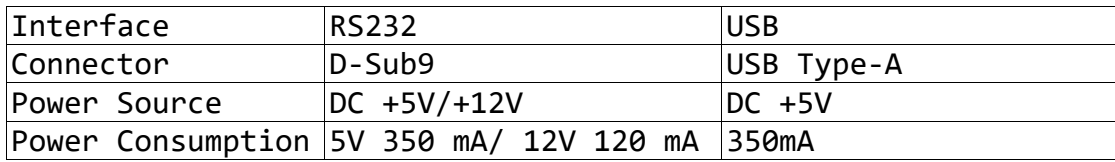

### <span id="page-3-3"></span>**2.3 Environment**

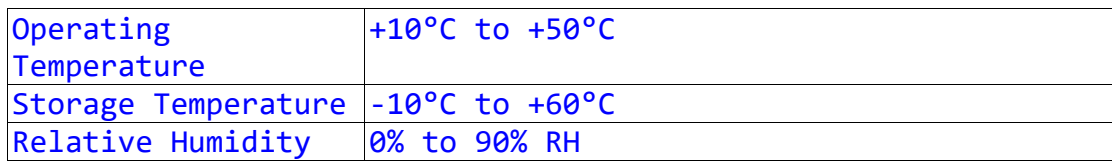

#### <span id="page-3-4"></span>**2.4 User Setting**

The default protocol of virtual RS232 port is 9600 bps, non-parity, 8 data bits, 1 stop bit and with DTR/DSR control.

### <span id="page-3-5"></span>**2.5 Function Setting**

No switch, all user setting is set up by Application Program (AP).

#### <span id="page-3-6"></span>**2.6 Baud Rate Select for RS232 interface**

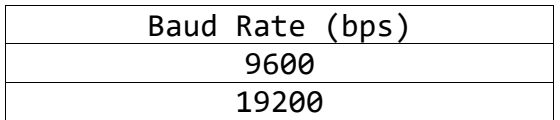

<span id="page-3-7"></span>**(USB interface is the traditional USB transfer rate)** 

#### **2.7 FIRMWARE : 1.02.20**

**2.8 OPOS : 1.1.4** 

# <span id="page-4-0"></span>**2.9 Command Type Select**

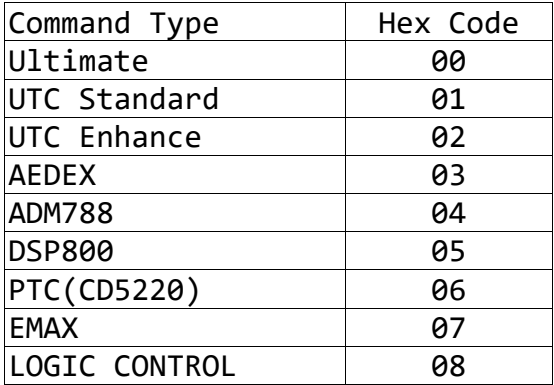

### <span id="page-4-1"></span>**2.10 International Character Set**

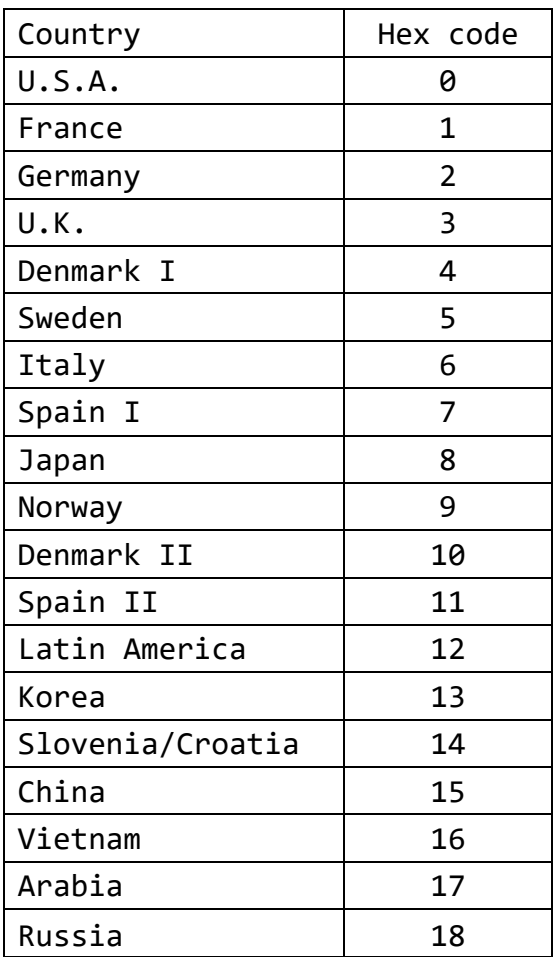

# <span id="page-5-0"></span>**3 Command Description**

# <span id="page-5-2"></span><span id="page-5-1"></span>**3.1 LM900 Command Set**

# 3.1.1 **Ultimate(***default***)**

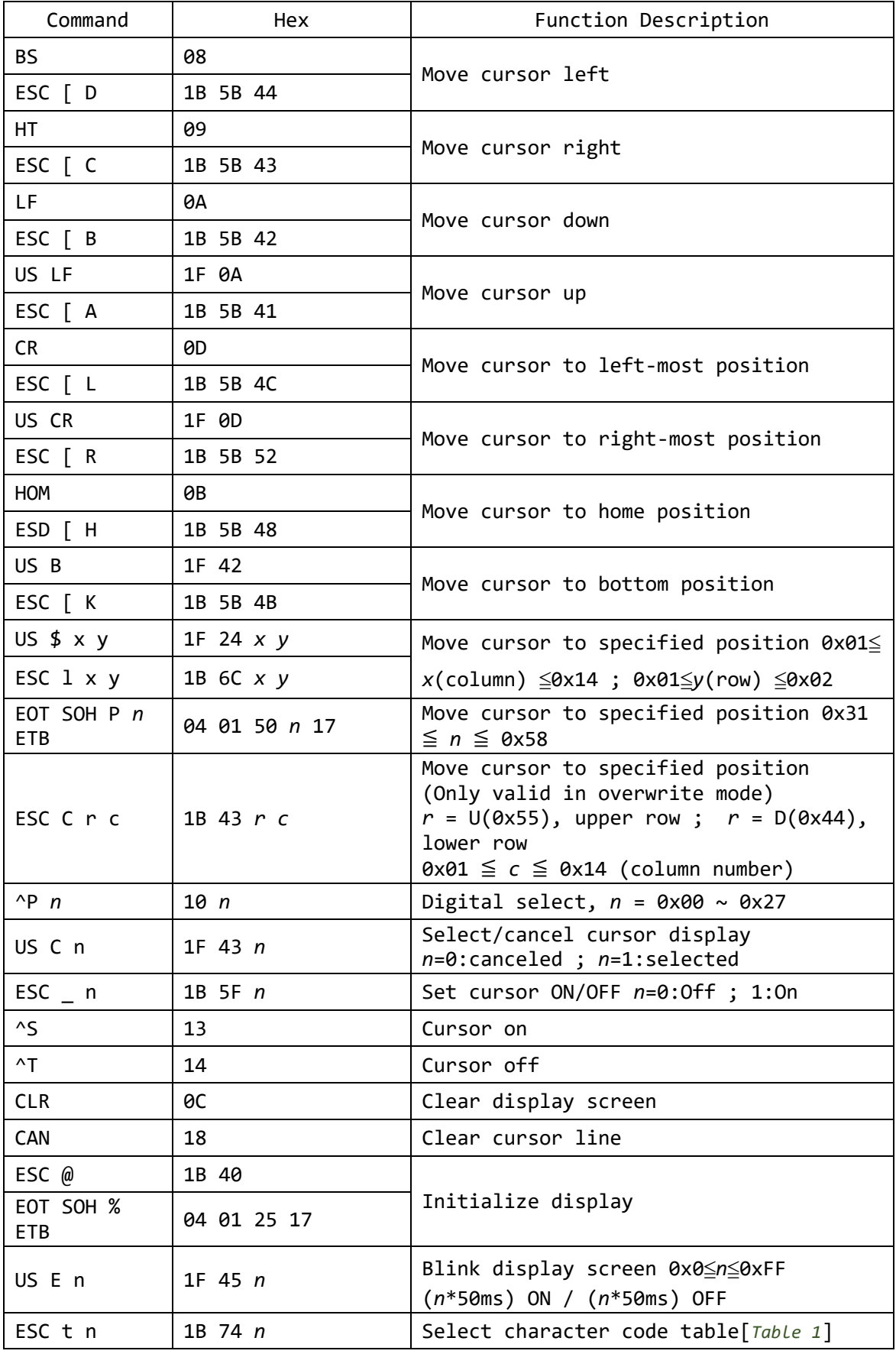

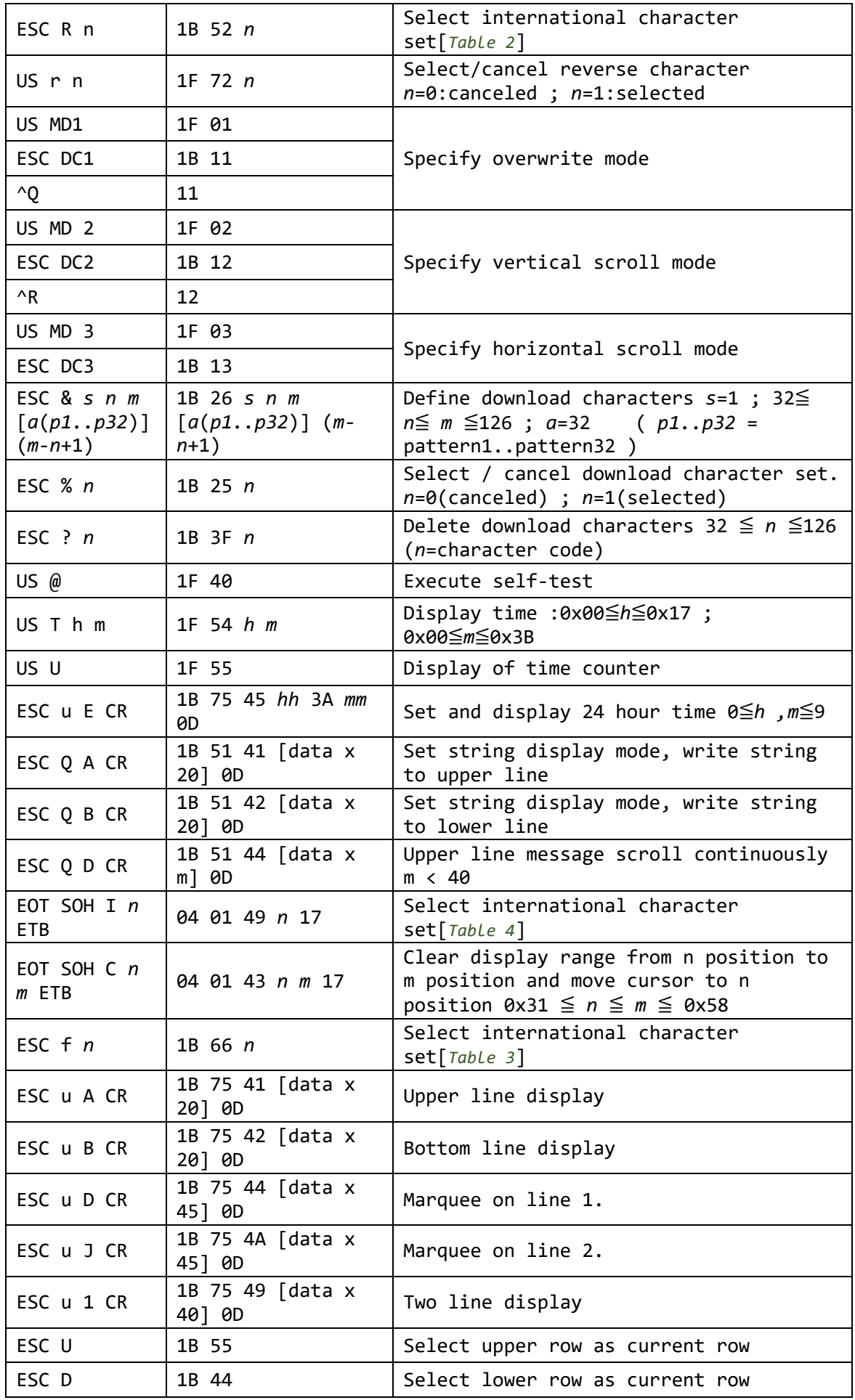

# <span id="page-7-0"></span>**3.2 UTC Standard**

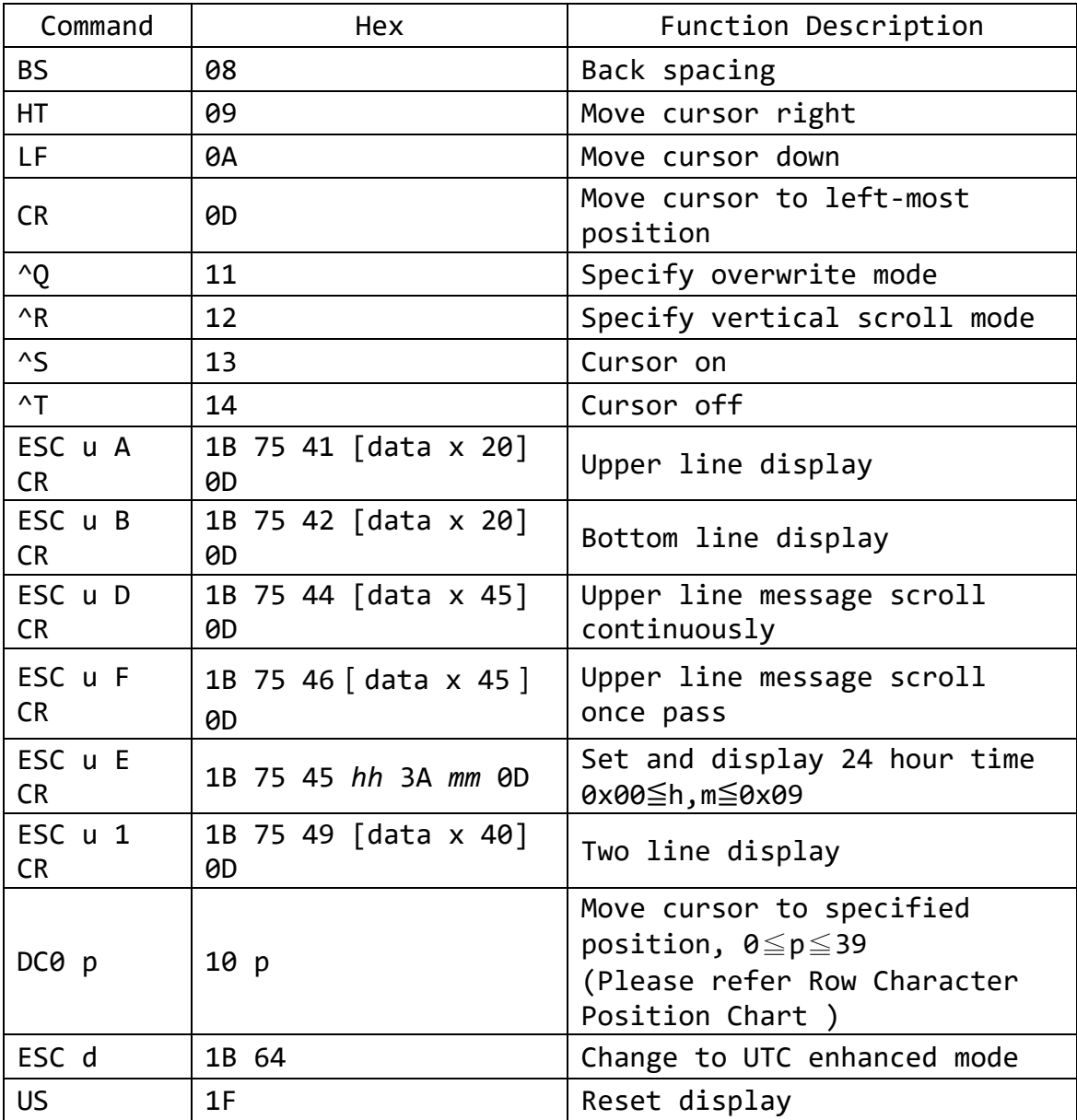

# <span id="page-7-1"></span>**3.3 UTC Enhance**

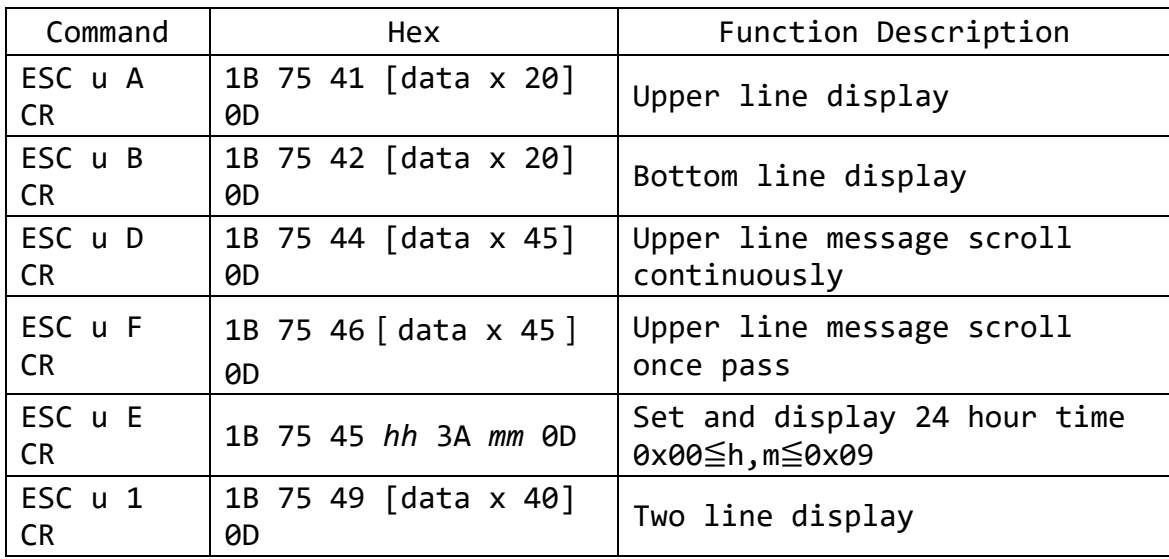

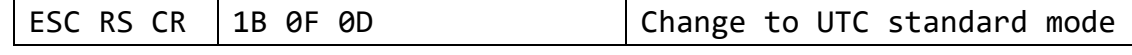

### <span id="page-8-0"></span>**3.4 AEDEX Command Mode**

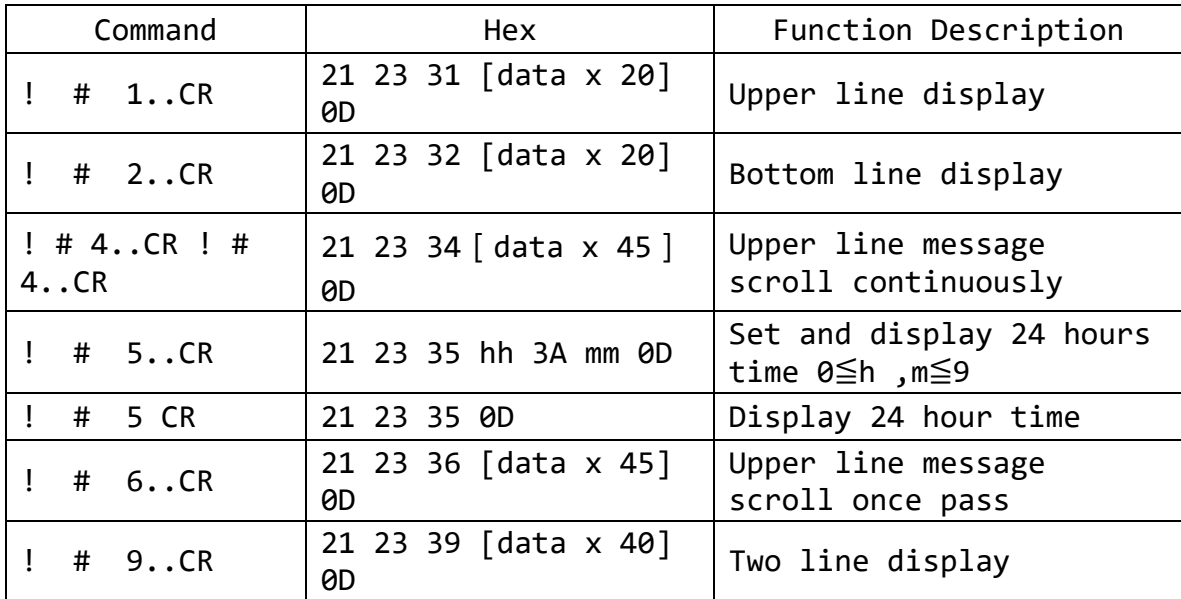

### <span id="page-8-1"></span>**3.5 ADM788 Command Mode**

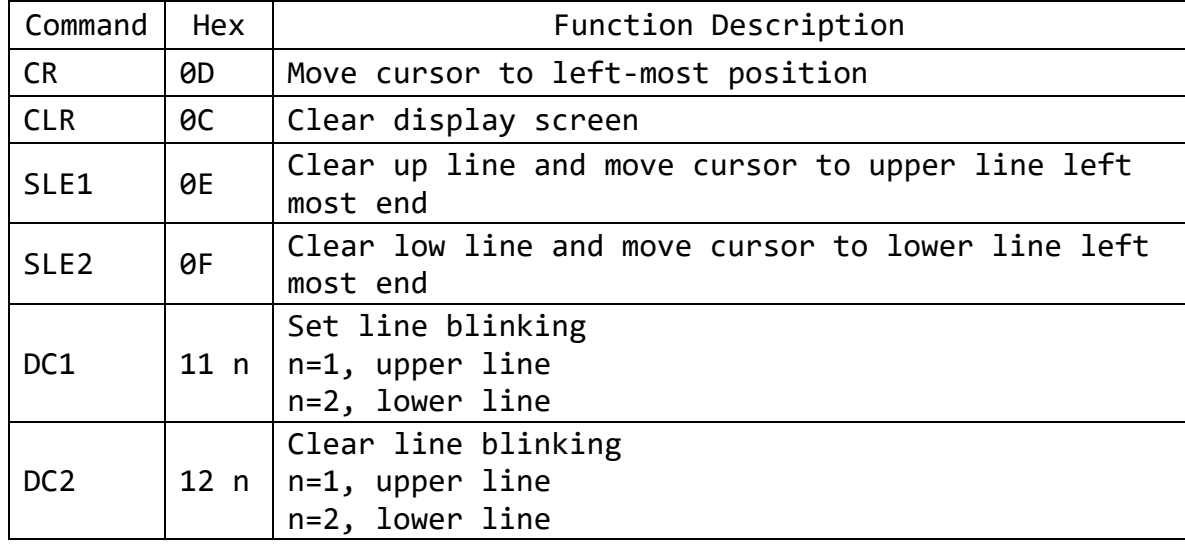

#### <span id="page-8-2"></span>**3.6 DSP800 Command Mode**

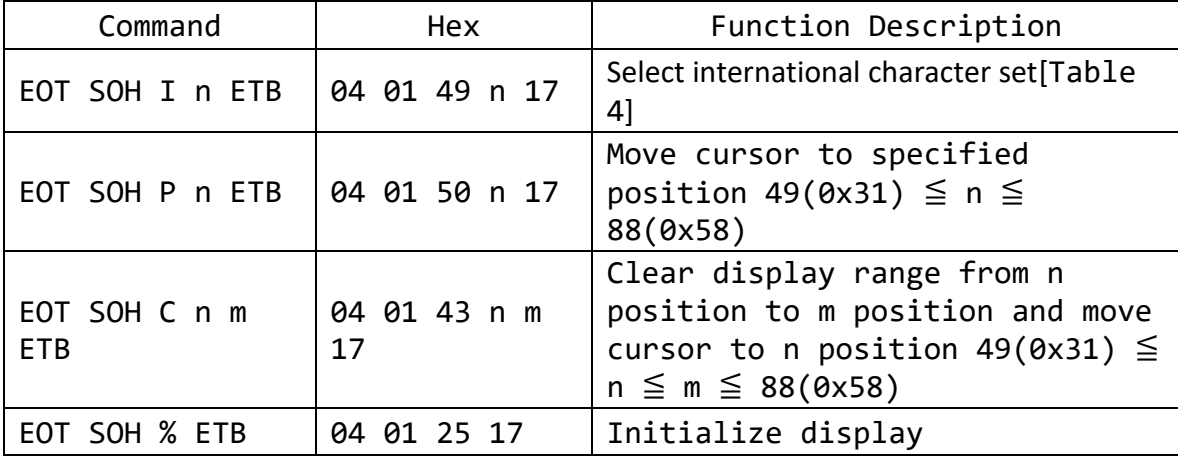

### <span id="page-9-0"></span>**3.7 CD5220 Command Mode**

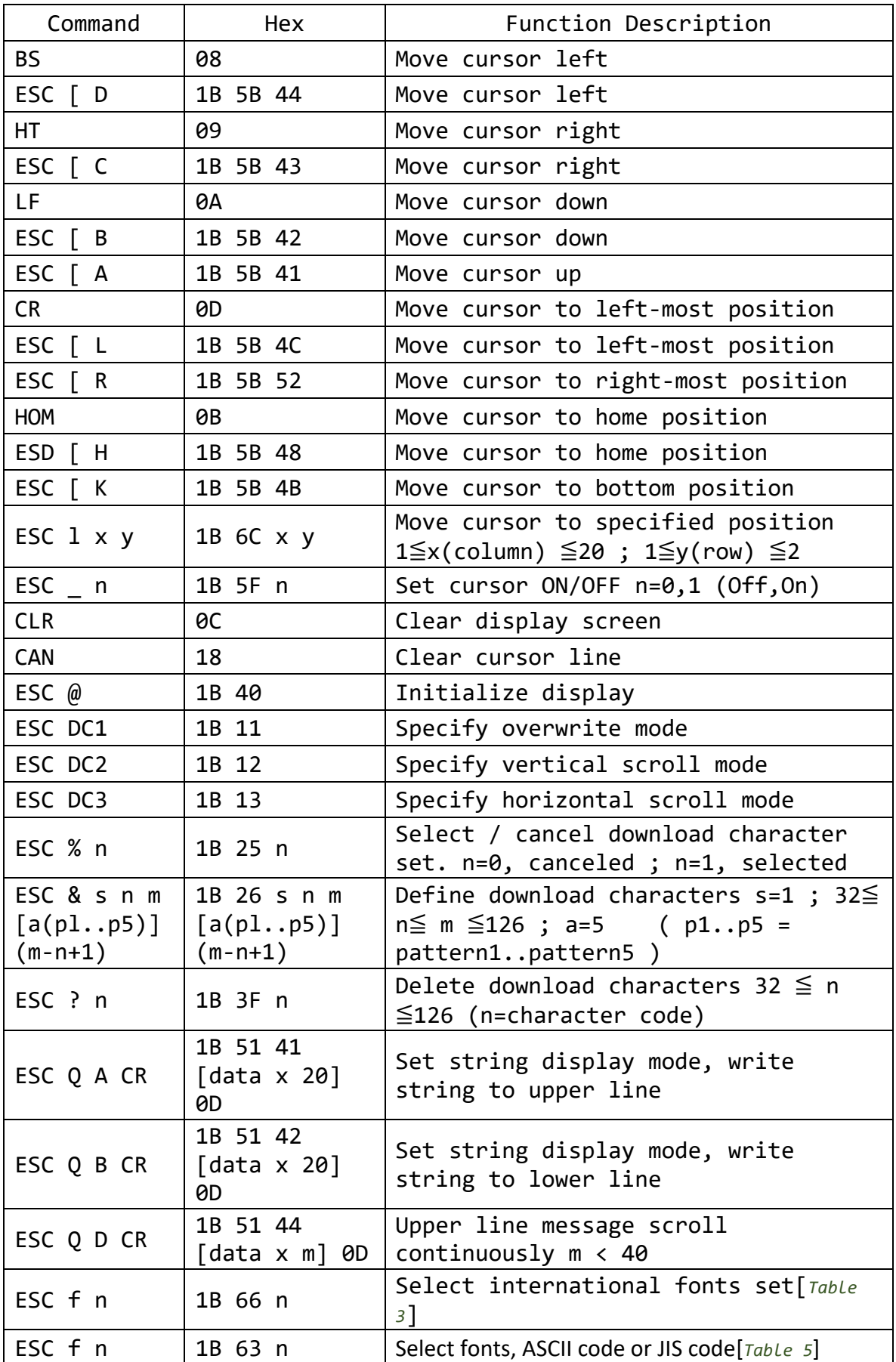

### <span id="page-10-0"></span>**3.8 EMAX Command Mode**

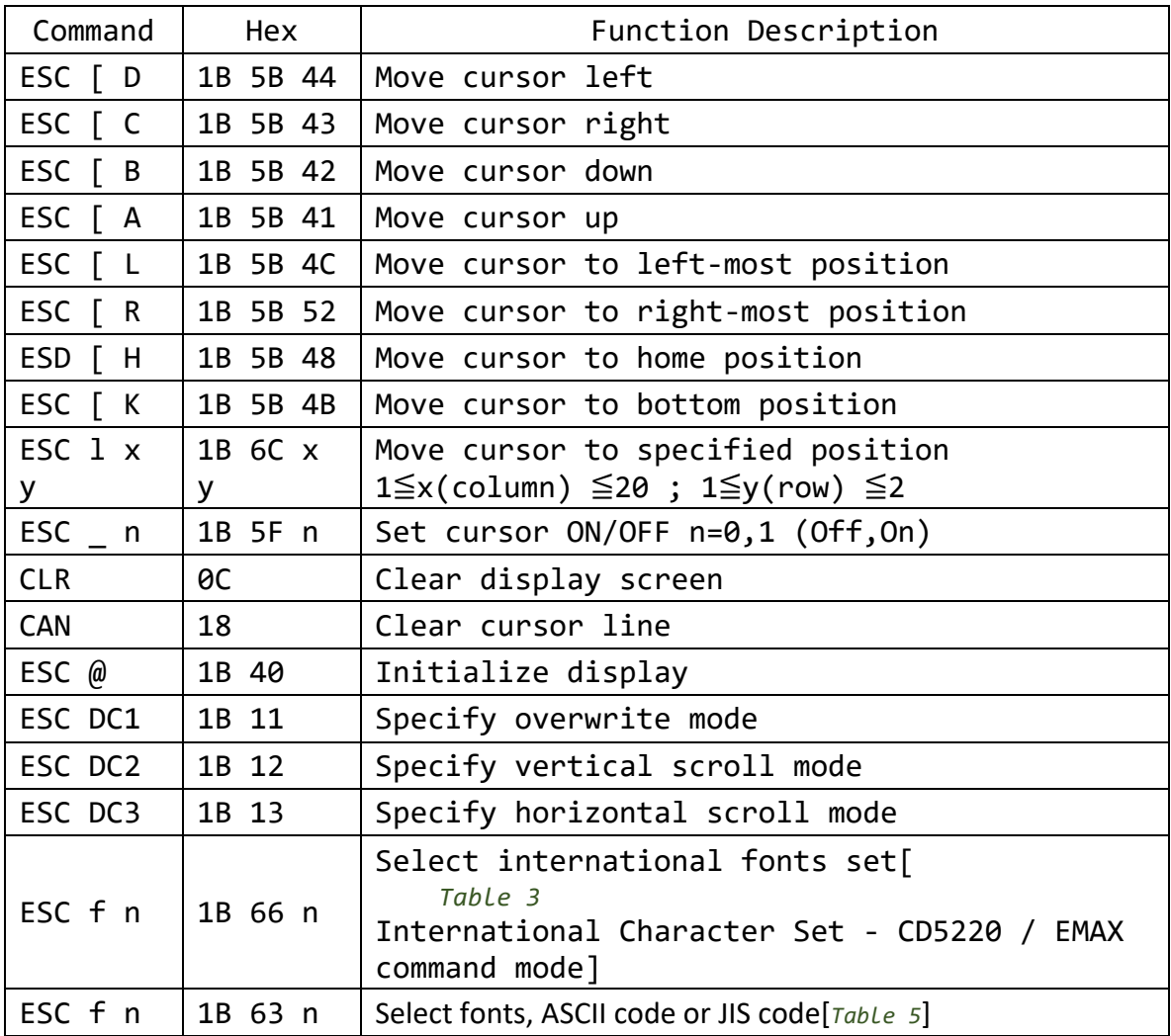

# <span id="page-10-1"></span>**3.9 LOGIC Command Mode**

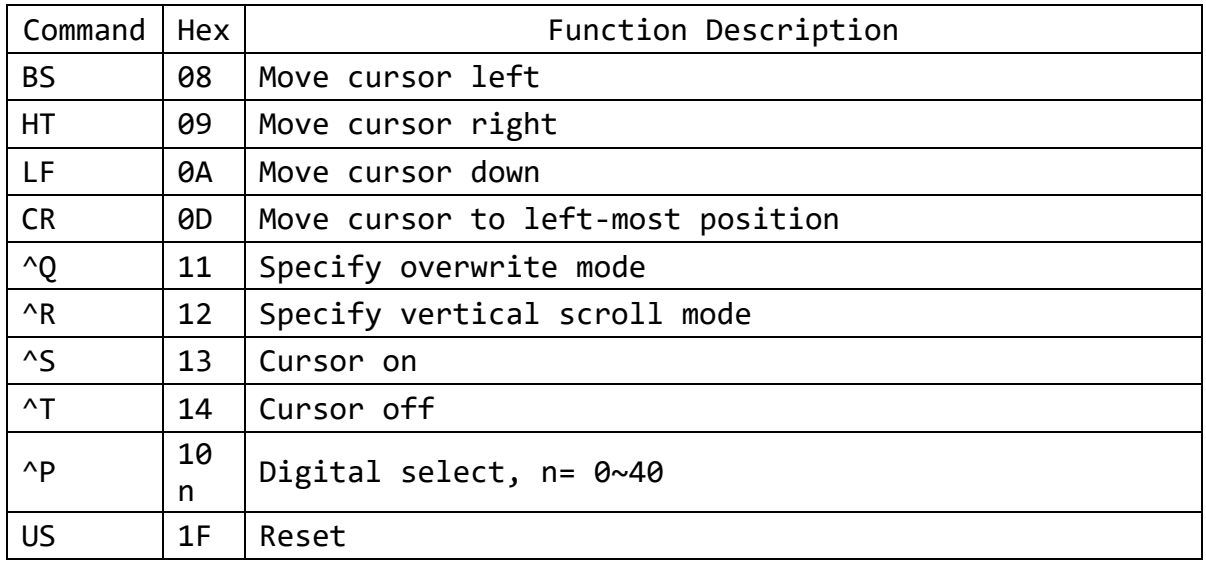

# <span id="page-11-0"></span>**Appendix**

## <span id="page-11-1"></span>**4.1 Code page list**

*Codepage List - Ultimate command mode*

#### <span id="page-11-2"></span>*Table 1*

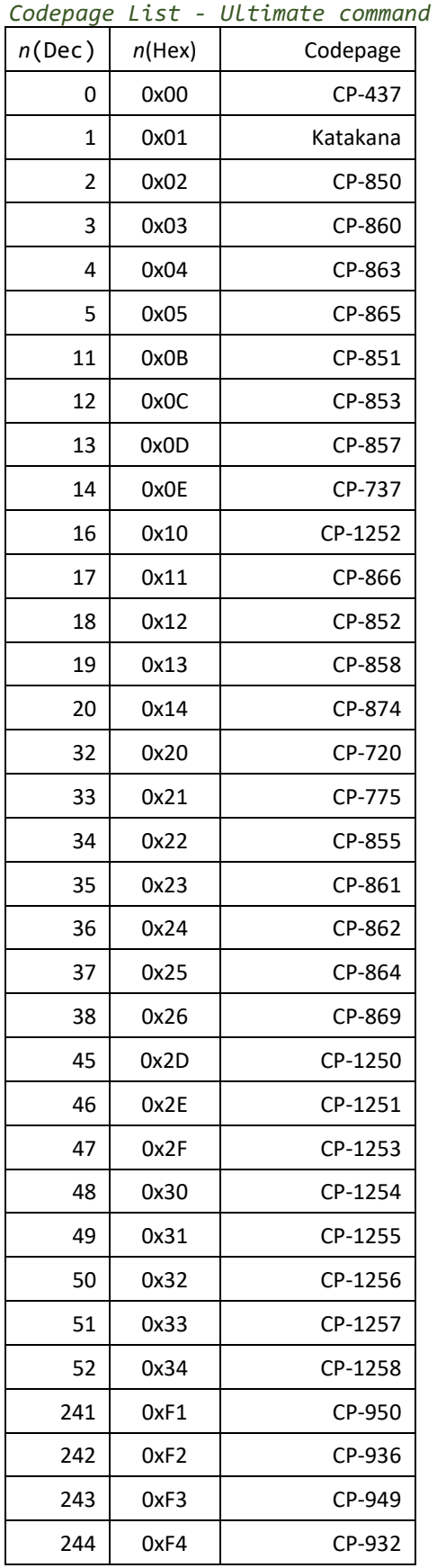

# <span id="page-12-0"></span>**4.2 International Character Set**

#### <span id="page-12-1"></span>*Table 2*

*International character set – Ultimate command mode*

| 111 L L I      | $119$ ccondo<br>Criqi uccci | コヒヒ |    | OCCCMOCC | communic |                            | mouc    |    |              |                       |                          |           |    |    |           |
|----------------|-----------------------------|-----|----|----------|----------|----------------------------|---------|----|--------------|-----------------------|--------------------------|-----------|----|----|-----------|
| n              | Country                     | 23  | 24 | 25       | 2A       | 40                         | 5B      | 5C | 5D           | <b>5E</b>             | 60                       | 7B        | 7C | 7D | <b>7E</b> |
| 0              | U.S.A.                      | #   | \$ | $\%$     | $\ast$   | $^\text{\textregistered}$  | ſ       |    | 1            | $\lambda$             | $\overline{\phantom{a}}$ | {         |    | }  | $\sim$    |
| $\mathbf{1}$   | France                      | #   | \$ | $\%$     | $\ast$   | à                          | o       | Ç  | $\mathsf{S}$ | $\lambda$             | $\ddot{\phantom{0}}$     | é         | ù  | è  | $\ddotsc$ |
| $\overline{2}$ | Germany                     | #   | \$ | $\%$     | $\ast$   | ş                          | Ä       | Ö  | Ü            | $\boldsymbol{\wedge}$ | $\cdot$                  | ä         | ö  | ü  | β         |
| 3              | U.K.                        | £   | \$ | $\%$     | $\ast$   | $\boldsymbol{\varnothing}$ | ſ       |    | 1            | $\lambda$             | $\cdot$                  | ſ         |    | }  | $\sim$    |
| 4              | Denmark I                   | #   | \$ | $\%$     | $\ast$   | $^\text{\textregistered}$  | Æ       | Ø  | Å            | $\sim$                | $\cdot$                  | æ         | Ø  | å  | $\sim$    |
| 5              | Sweden                      | #   | ¤  | $\%$     | $\ast$   | É                          | Ä       | Ö  | Å            | Ü                     | é                        | ä         | ö  | å  | ü         |
| 6              | Italy                       | #   | \$ | $\%$     | $\ast$   | $\boldsymbol{\varnothing}$ | $\circ$ |    | é            | $\boldsymbol{\wedge}$ | ù                        | à         | ò  | è  | ì         |
| $\overline{7}$ | Spain I                     | Pts | \$ | $\%$     | $\ast$   | $^\text{\textregistered}$  | İ       | Ñ  | خ            | $\lambda$             | $\overline{\phantom{a}}$ | $\ddotsc$ | ñ  | }  | $\sim$    |
| 8              | Japan                       | #   | \$ | $\%$     | $\ast$   | $\boldsymbol{\varnothing}$ | ſ       | ¥  | 1            | $\sim$                | $\overline{\phantom{a}}$ | ſ         |    | }  | $\sim\,$  |
| 9              | Norway                      | #   | ¤  | $\%$     | $\ast$   | É                          | Æ       | Ø  | Å            | Ü                     | é                        | æ         | Ø  | å  | ü         |
| 10             | Denmark II                  | #   | \$ | $\%$     | $\ast$   | É                          | Æ       | Ø  | Å            | Ü                     | é                        | æ         | Ø  | å  | ü         |
| 11             | Spain II                    | #   | \$ | $\%$     | $\ast$   | á                          | i       | Ñ  | j            | é                     | $\overline{\phantom{a}}$ | í         | ñ  | ó  | ú         |
| 12             | Latin America               | #   | \$ | $\%$     | $\ast$   | á                          | İ       | Ñ  | j            | é                     | ü                        | í         | ñ  | ó  | ú         |
| 13             | Korea                       | #   | \$ | $\%$     | $\ast$   | $^\text{\textregistered}$  | ĺ       | ₩  | ]            | $\sim$                | $\cdot$                  | {         |    | }  | $\sim\,$  |
| 14             | Slovenia/Croatia            | #   | \$ | $\%$     | $\ast$   | Ž                          | Š       | Đ  | Ć            | Č                     | ž                        | Š         | đ  | ć  | č         |
| 15             | China                       | #   | ¥  | $\%$     | $\ast$   | $^\text{\textregistered}$  | ĺ       |    | 1            | $\lambda$             | $\cdot$                  | $\{$      |    | }  | $\sim$    |
| 16             | Vietnam                     | ₫   | \$ | $\%$     | $\ast$   | $\boldsymbol{\varnothing}$ | ĺ       |    |              | $\sim$                | $\cdot$                  | {         |    | }  | $\sim$    |
| 17             | Arabia                      | #   | \$ | $\%$     | $\ast$   | $^\text{\textregistered}$  |         |    |              | $\lambda$             | $\overline{\phantom{a}}$ | {         |    | }  | $\sim$    |
| 18             | Russia                      | #   | \$ | $\%$     | $\ast$   | $\boldsymbol{\varnothing}$ | г       |    |              | Λ                     | $\overline{\phantom{a}}$ | ſ         |    | λ  | $\sim$    |

#### <span id="page-12-3"></span><span id="page-12-2"></span>*Table 3*

*International Character Set - CD5220 / EMAX command mode*

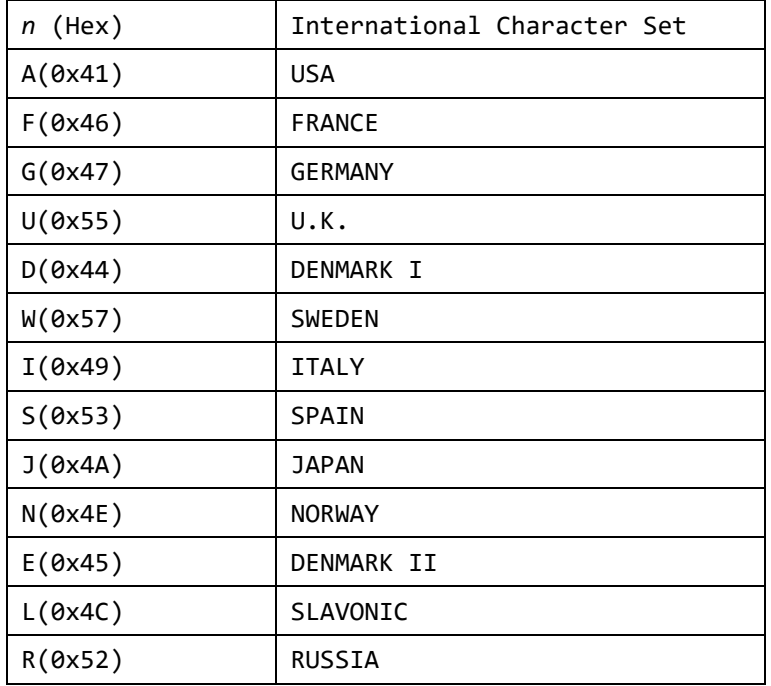

### <span id="page-13-1"></span>*Table 4*

*International Character Set – DSP800F command mode*

| $n$ (Hex) | International Character Set |
|-----------|-----------------------------|
| 30h       | U.S.A.                      |
| 31h       | <b>FRANCE</b>               |
| 32h       | <b>GERMANY</b>              |
| 33h       | U.K.                        |
| 34h       | DENMARK I                   |
| 35h       | <b>SWEDEN</b>               |
| 36h       | <b>ITALY</b>                |
| 37h       | SPAIN                       |
| 38h       | <b>JAPAN</b>                |
| 39h       | <b>NORWAY</b>               |
| 3Ah       | DENMARK II                  |

### <span id="page-13-0"></span>**4.3 CD5220 command table**

<span id="page-13-3"></span>*Table 5*

<span id="page-13-2"></span>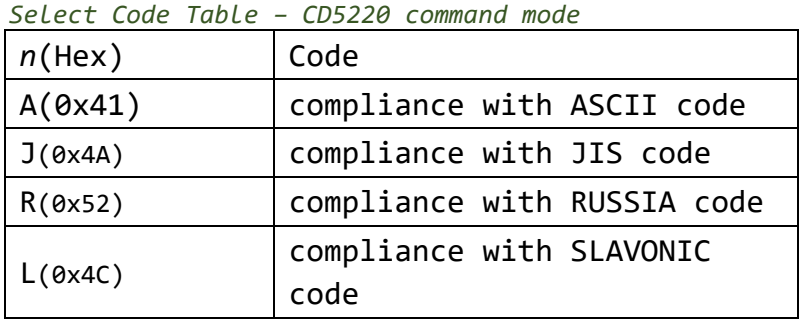